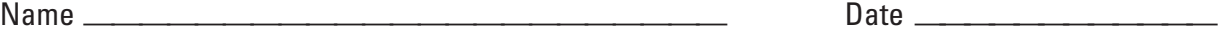

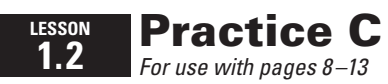

## **Evaluate the expression.**

**1.**  $32 \div 8 \cdot 5$  **2.**  $14 + 72 \div 9$  **3.**  $6 \cdot 9 - 33 \div 11$ **4.**  $22 + 3 \cdot 5 - 16$  **5.**  $(4^3 + 6^2) \div 0.5$  **6.**  $10 + 5^3 \div 25 - 7$ **7.**  $3^4 - 8 \div \frac{8}{3}$ }3  $1 + 6$  **8.**  $5[(4 + 9) - 3^2] \div 2$  **9.**  $14 \div \left[\frac{3}{4}(17 - 9)^2\right]$ **10.**  $0.2 + 0.6(3^2 + 4^2)$  **11.**  $3[7(14 - 2^3) + 5] - 18$  **12.**  $1.75 + 2[17 - (5 - 3)^2]$ 

## **Evaluate the expression.**

- **13.**  $6(m-4)$  when  $m = 19$  **14.**  $9y^3 + 2$  when  $y = 4$  **15.**  $10x 3x^2$  when  $x = 2$ **16.**  $7x^2 + 2x$  when  $x = \frac{1}{2}$ **19 14.**  $9y^2 + 2$ <br> **17.**  $\frac{6(m-1)}{2m+3}$  $\frac{6(m-1)}{2m+3}$  when *m* = 6 **18.**  $\frac{5t^2+2}{t}$  $\frac{2+2}{t}$  – 3 when  $t = 2$ **19.**  $5x^2 - 3y^2$  when  $x = 8$  and  $y = 4$  **20.**  $\frac{5m + 4}{3n}$  $\frac{5m + 4}{3n}$  when *m* = 4 and *n* = 10
- **21.** Was the expression evaluated correctly using the order of operations? If not, find and correct the error.

$$
\frac{2}{3}(9^2 - 2^3) + 8 = 2(3^2 - 2^3) + 8 = 2(9 - 8) + 8 = 2(1) + 8 = 10
$$

- **22. Picture Frames** You are purchasing wood to make 5 picture frames that are all the same size. The expression  $5(2x + 2y)$  represents the total amount of wood you need to make the frames where x is the width of a frame (in inches) and  $\nu$  is the length of a frame (in inches). Find the amount of wood you need to make the frames if each frame is 8.25 inches wide and 10.5 inches long.
- **23. Postal Service** The United States Postal Service requires that the dimensions of a package mailed by parcel post using regular rates meet certain standards. One standard is that the expression  $h + (2l + 2w)$ , where *h* is the package's height,  $\ell$  is the package's length, and  $w$  is the package's width, cannot be greater than 108 inches. Does the package below meet this standard?

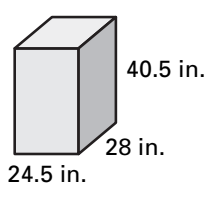

Copyright © by McDougal Littell, a division of Houghton Miffl in Company.

Copyright © by McDougal Littell, a division of Houghton Mifflin Company.

**24. Golfing** One way a golfer can evaluate his or her playing is by using a number called a handicap. The first step to calculating your handicap is to calculate your handicap differential. The handicap differential is given by the expression  $[(s - c) \cdot 113] \div l$ , where *s* is your game score, *c* is the course rating of the course you played, and  $\ell$  is the slope rating of the course. You played a course with a 72.1 course rating and a 129 slope rating. Your score was 90. What is the handicap differential for the game? Round your answer to the nearest tenth.